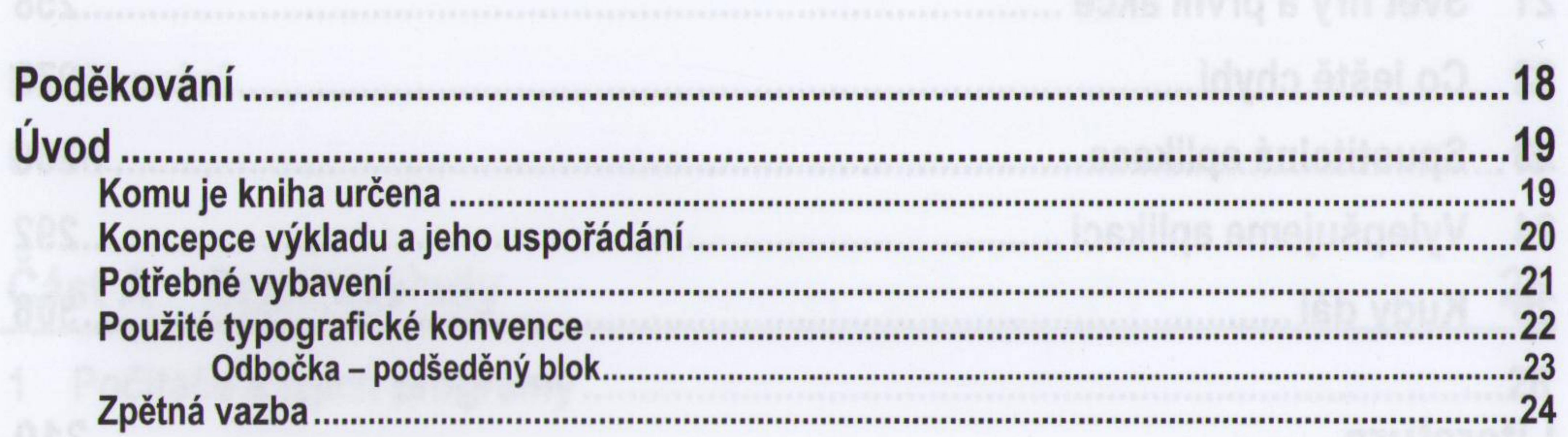

25

 $\mathcal{H}(\mathcal{C})$ 

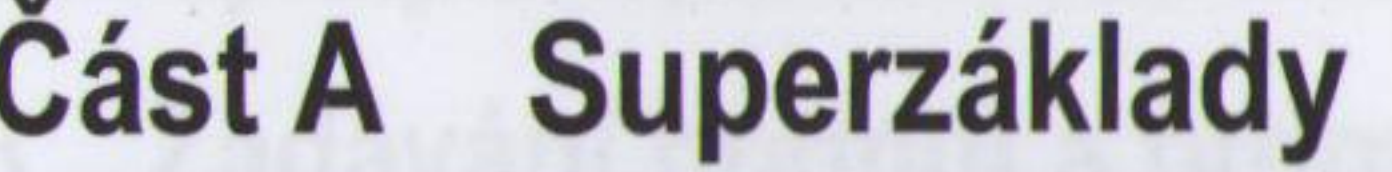

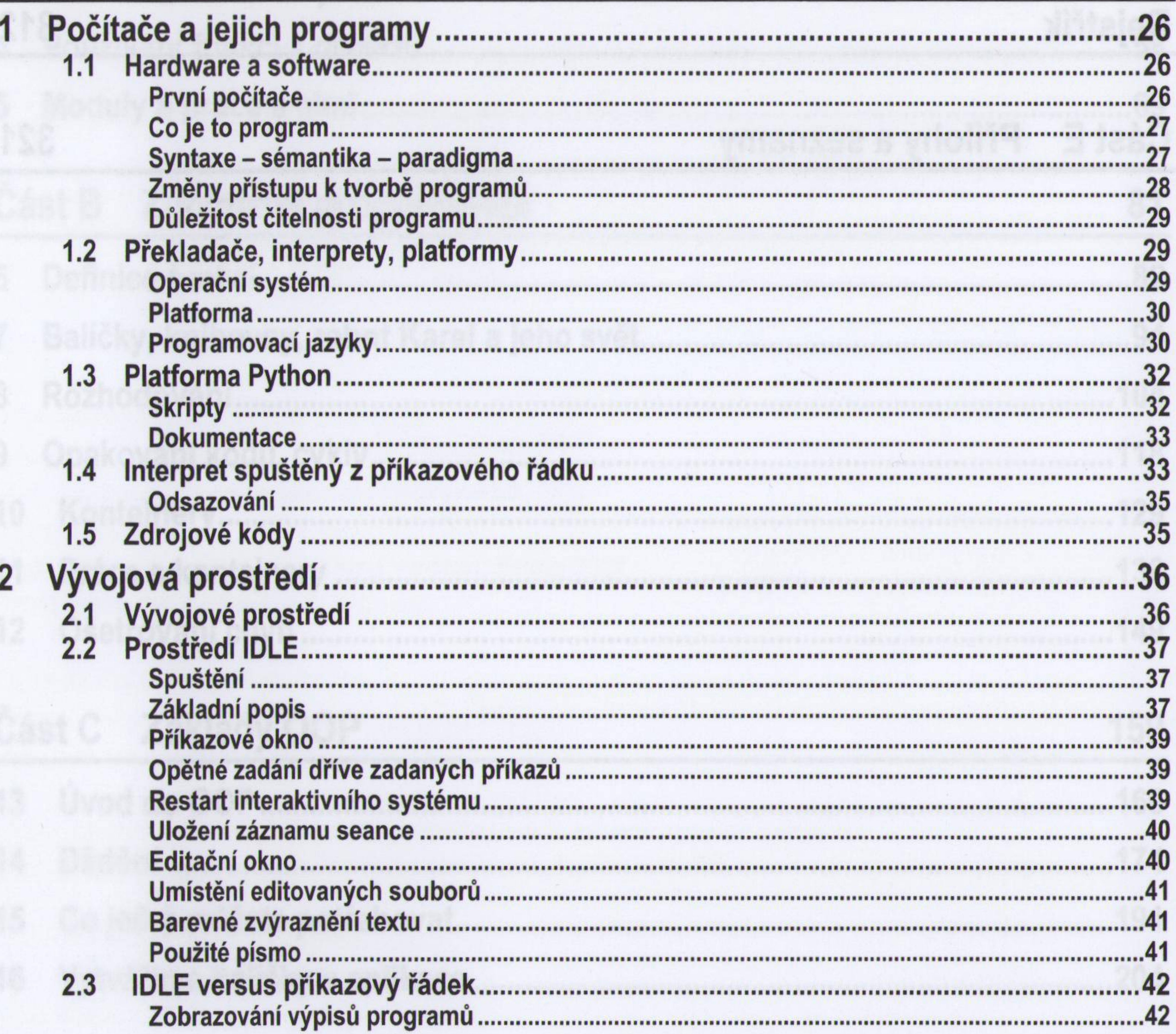

Controller of

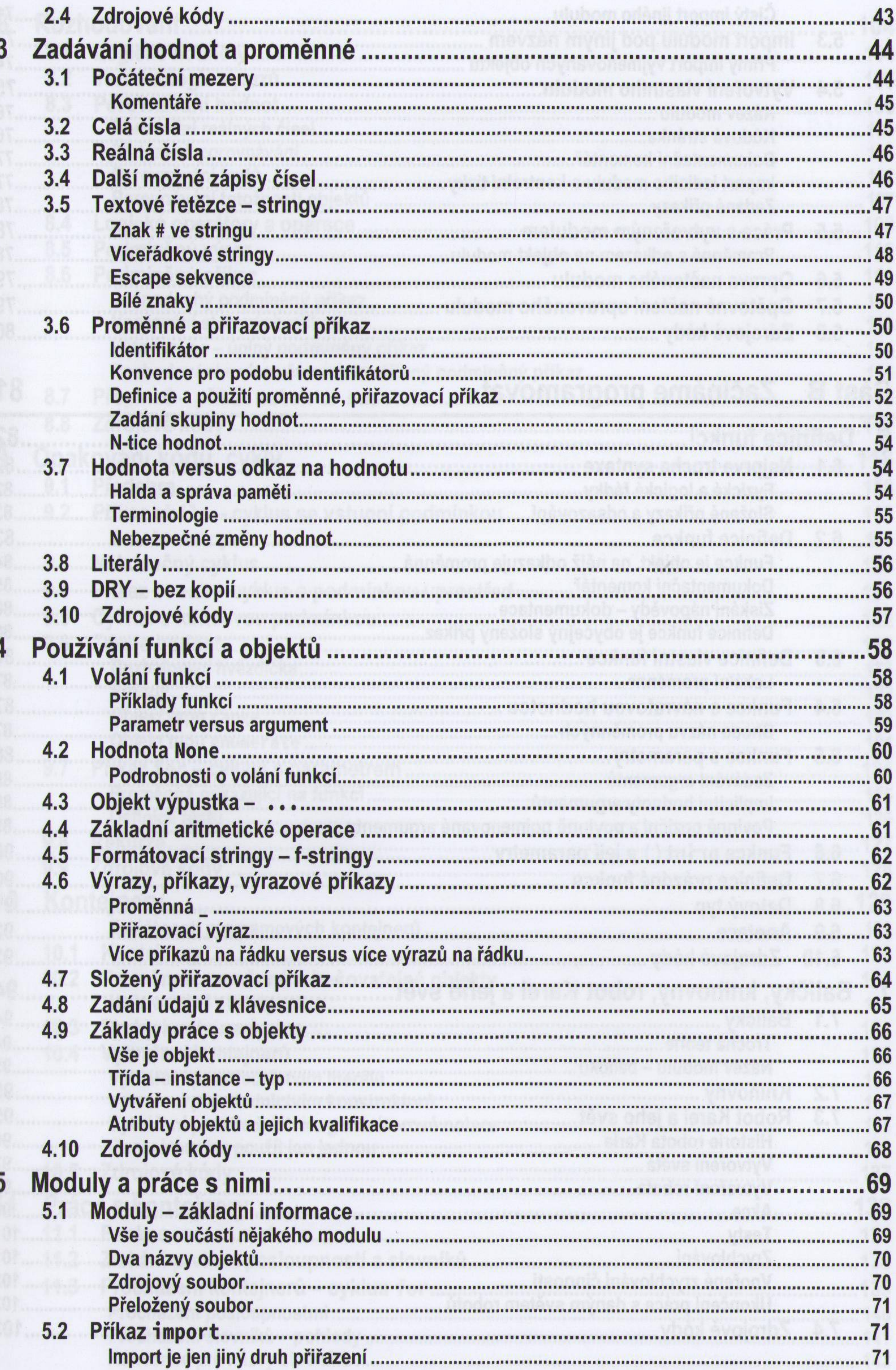

 $-8.31$ 

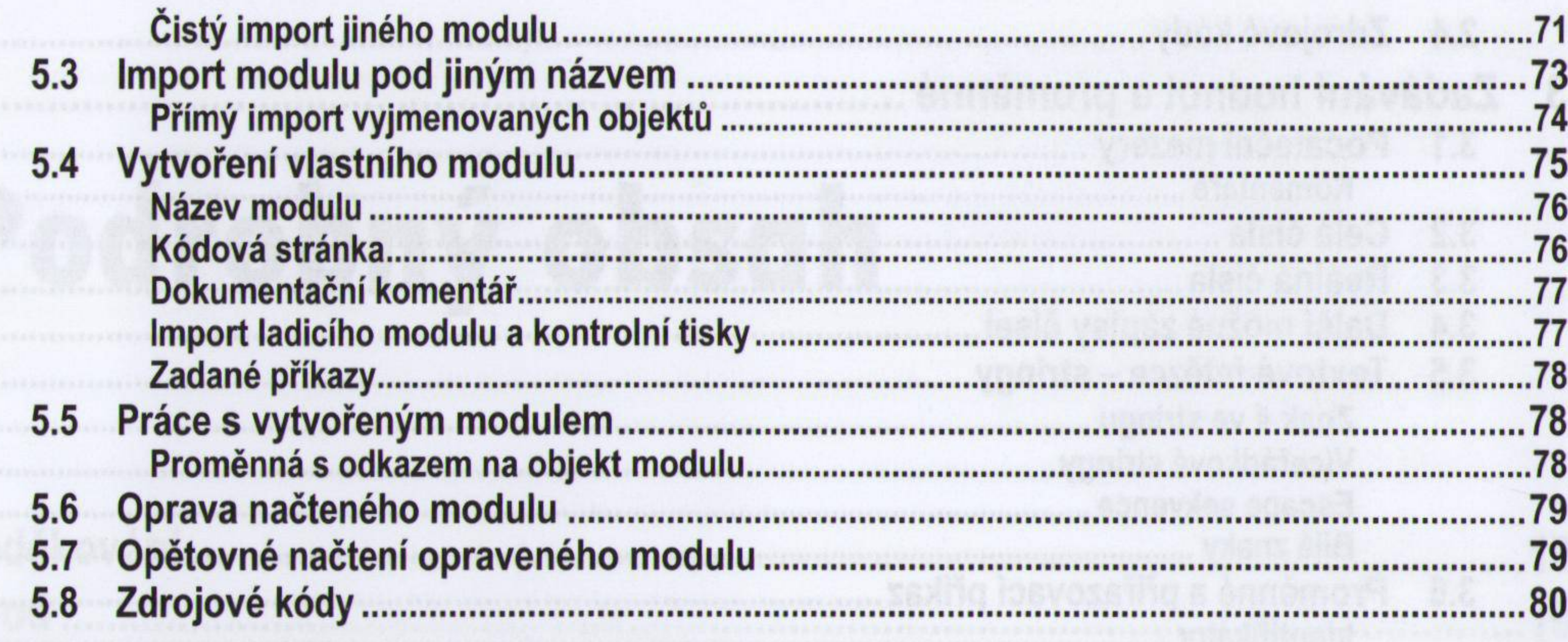

# Část B Začínáme programovat

#### Definice funkcí  $\epsilon$

81

 $10$ 

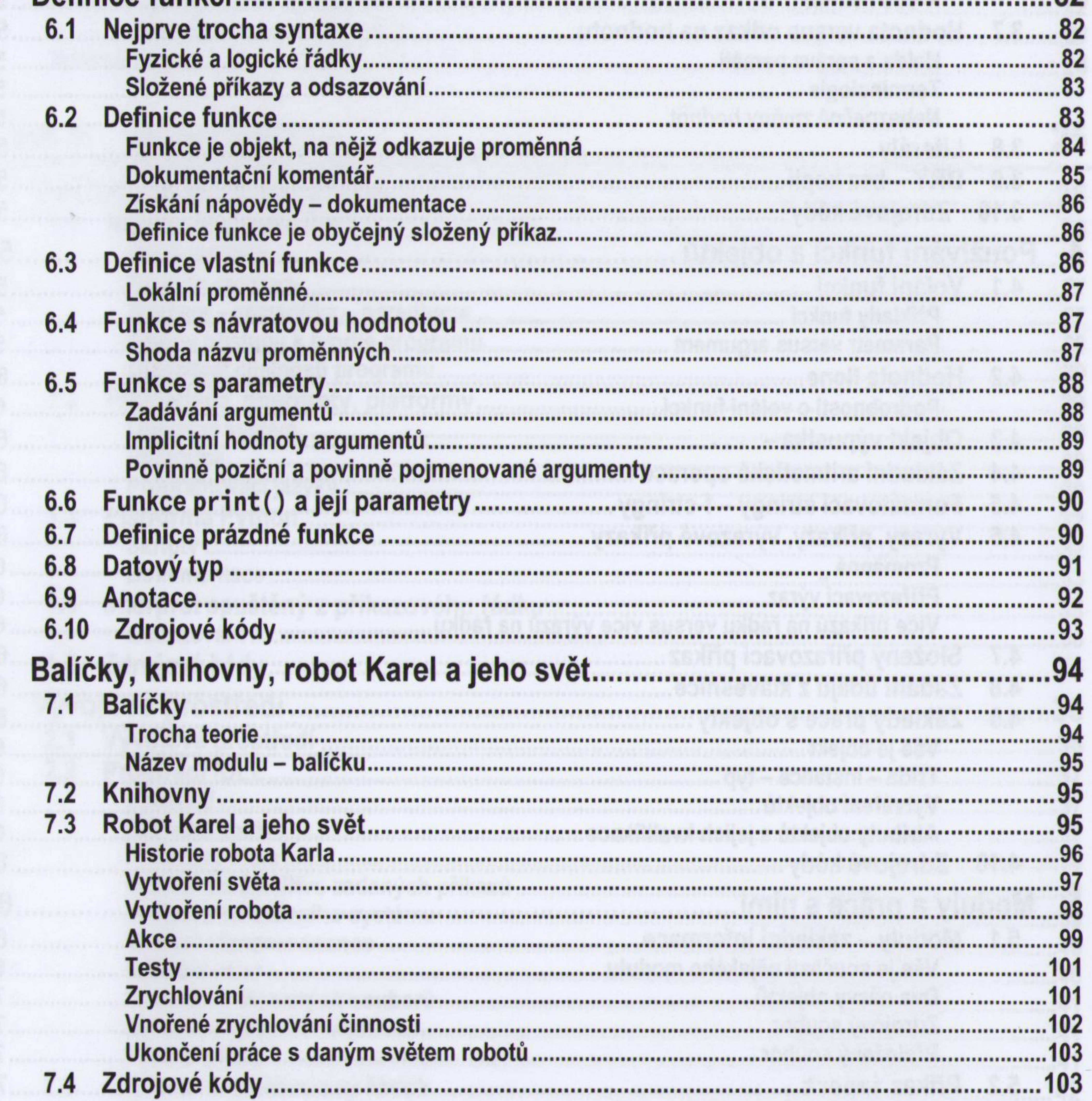

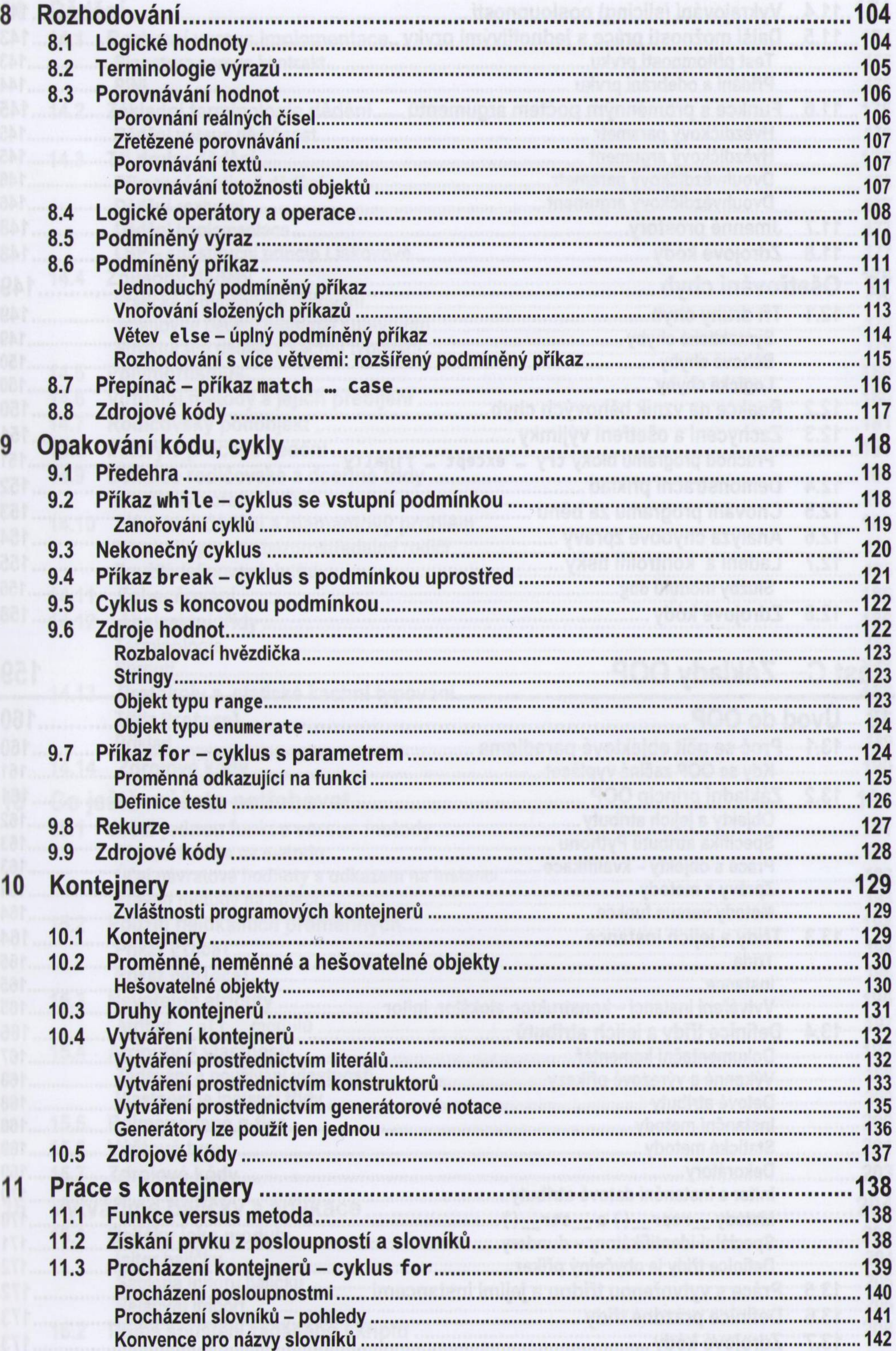

 $\rightarrow$ 

159

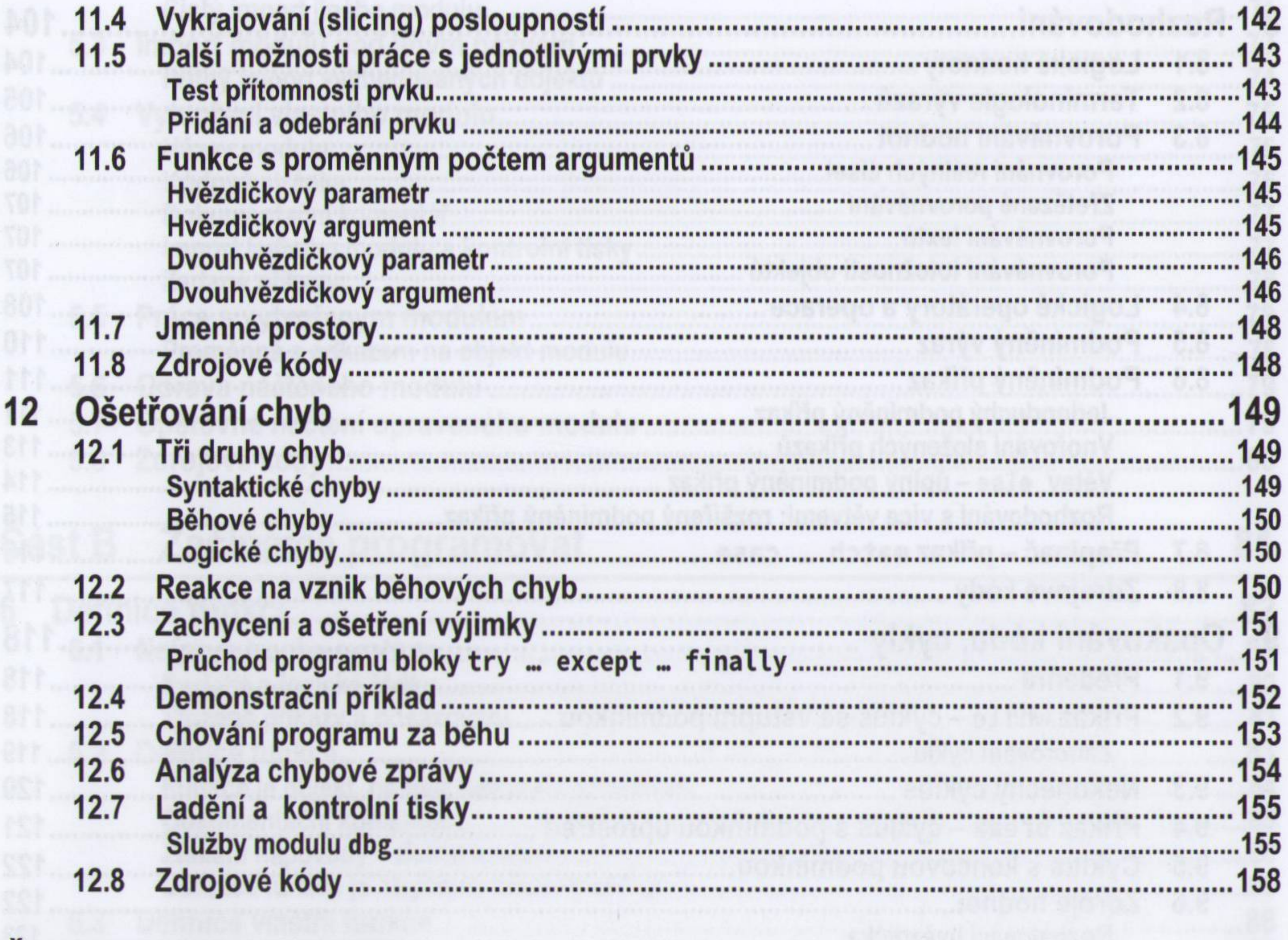

## Část C Základy OOP

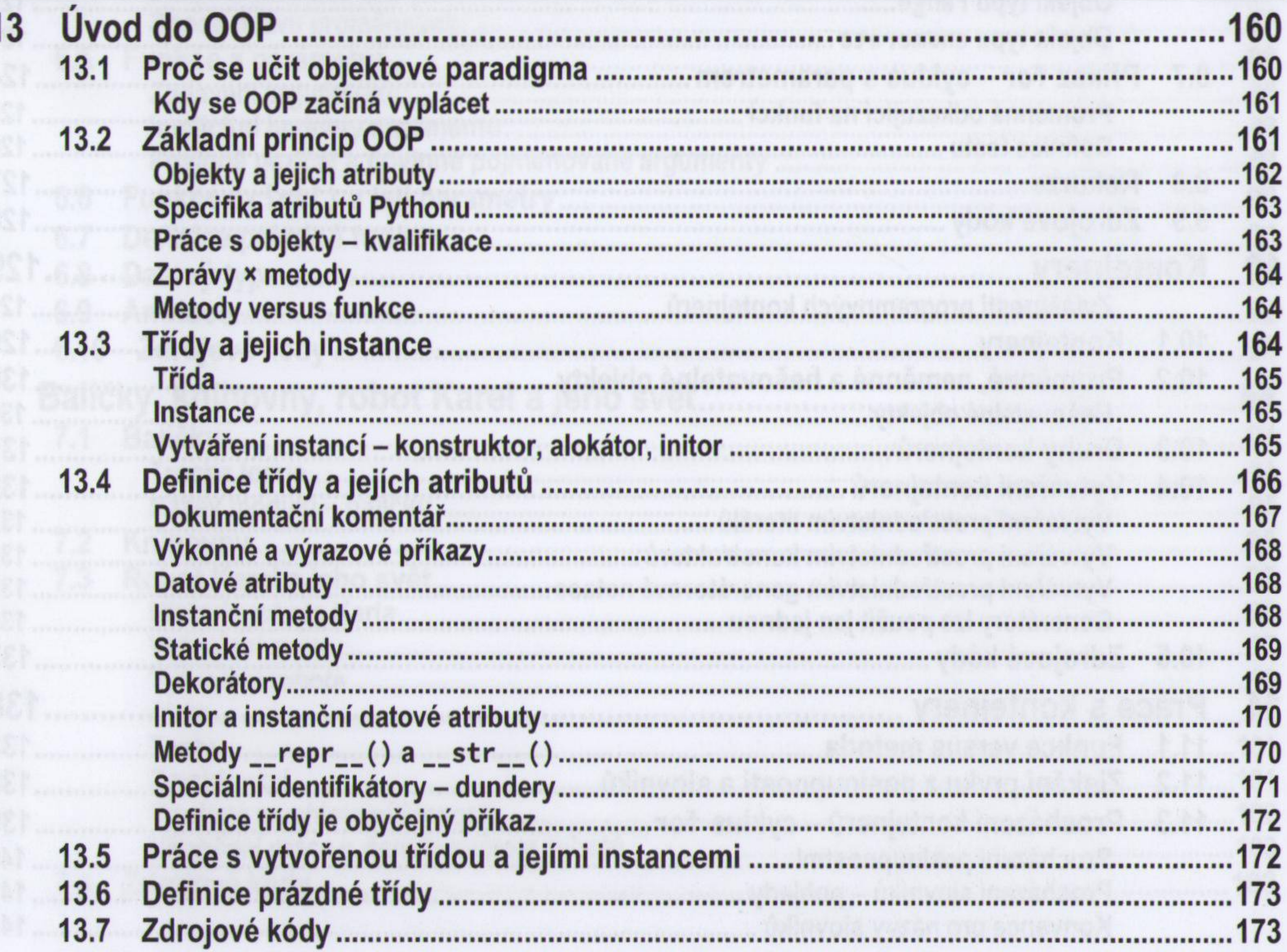

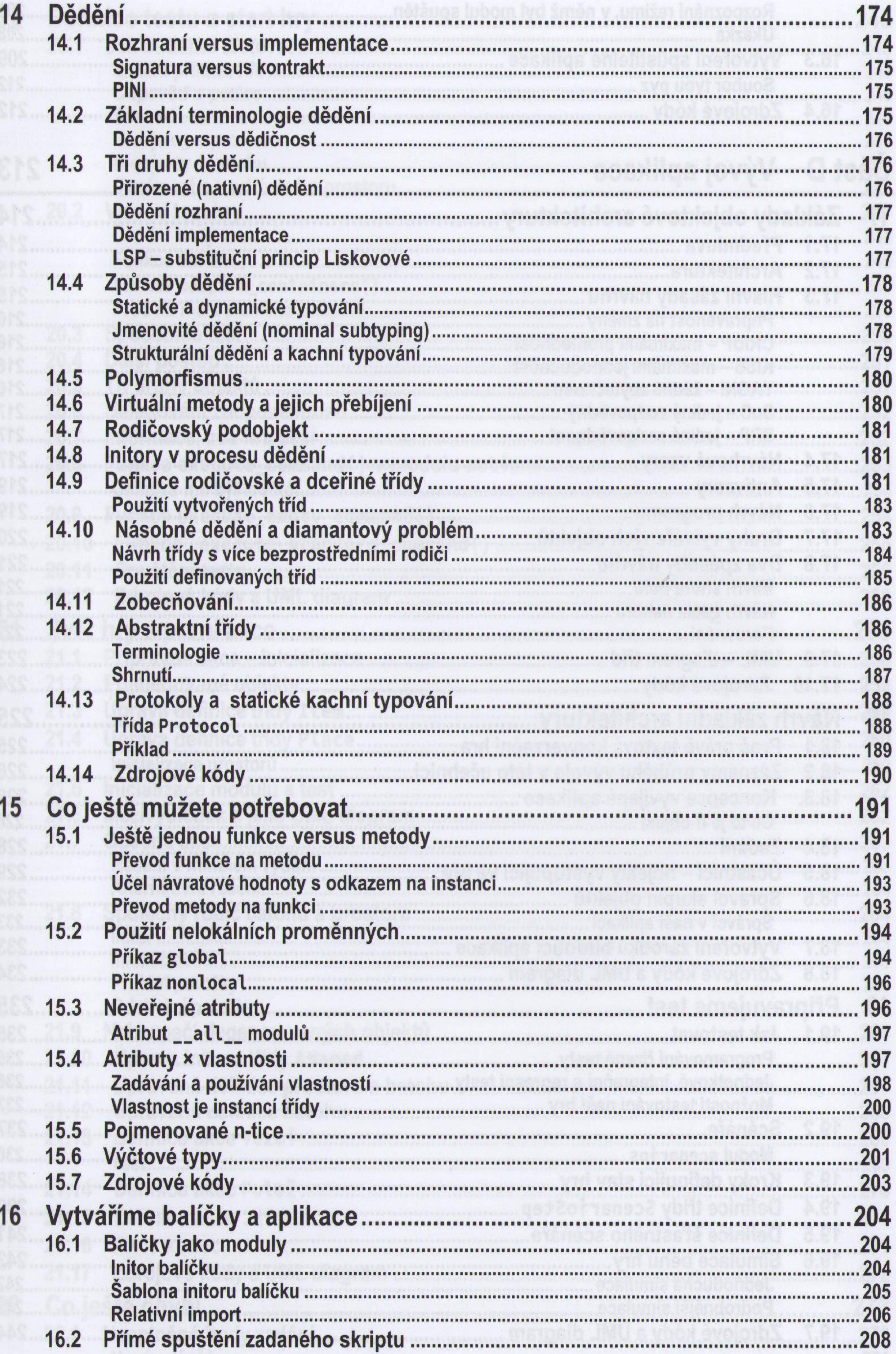

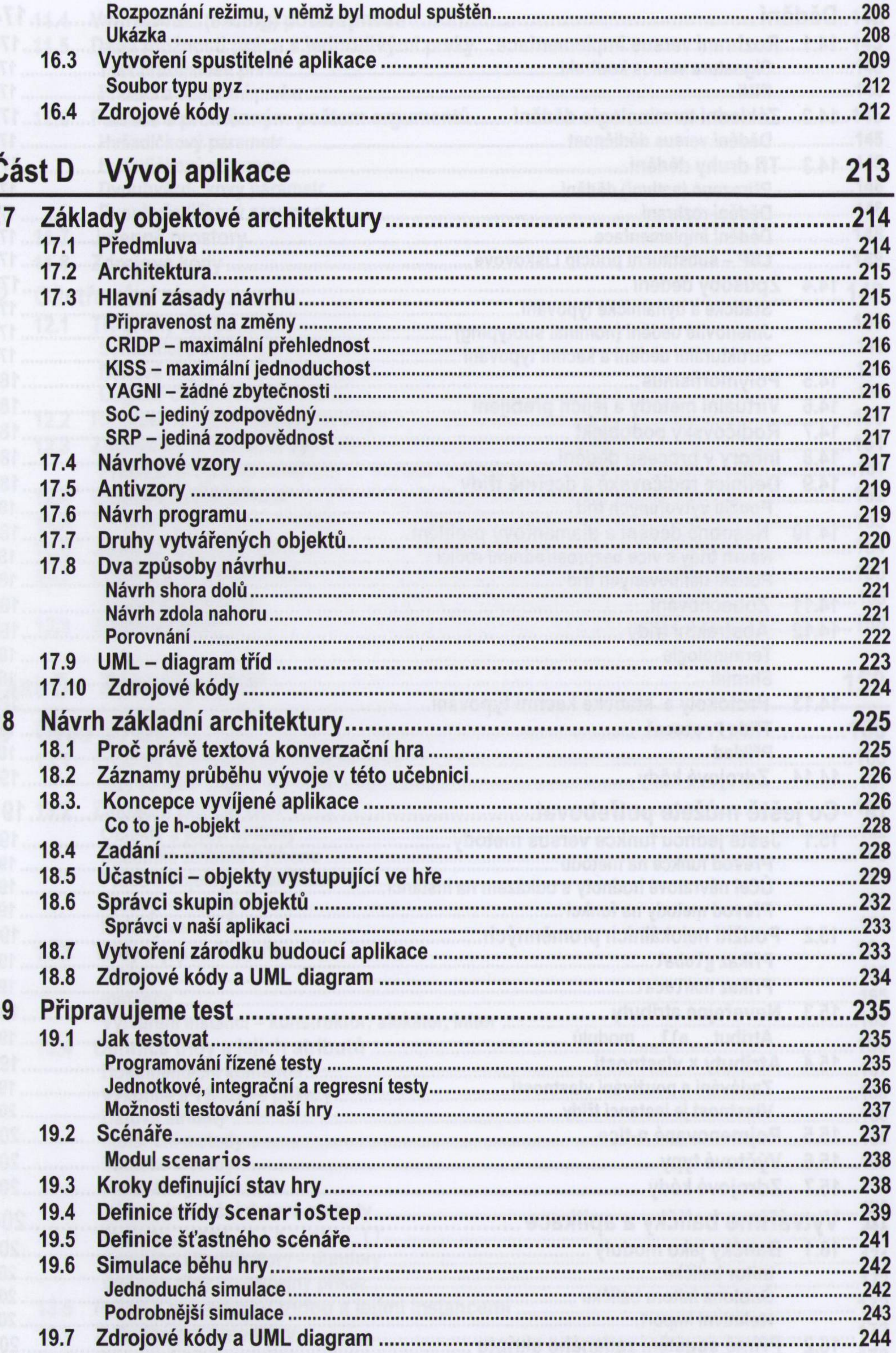

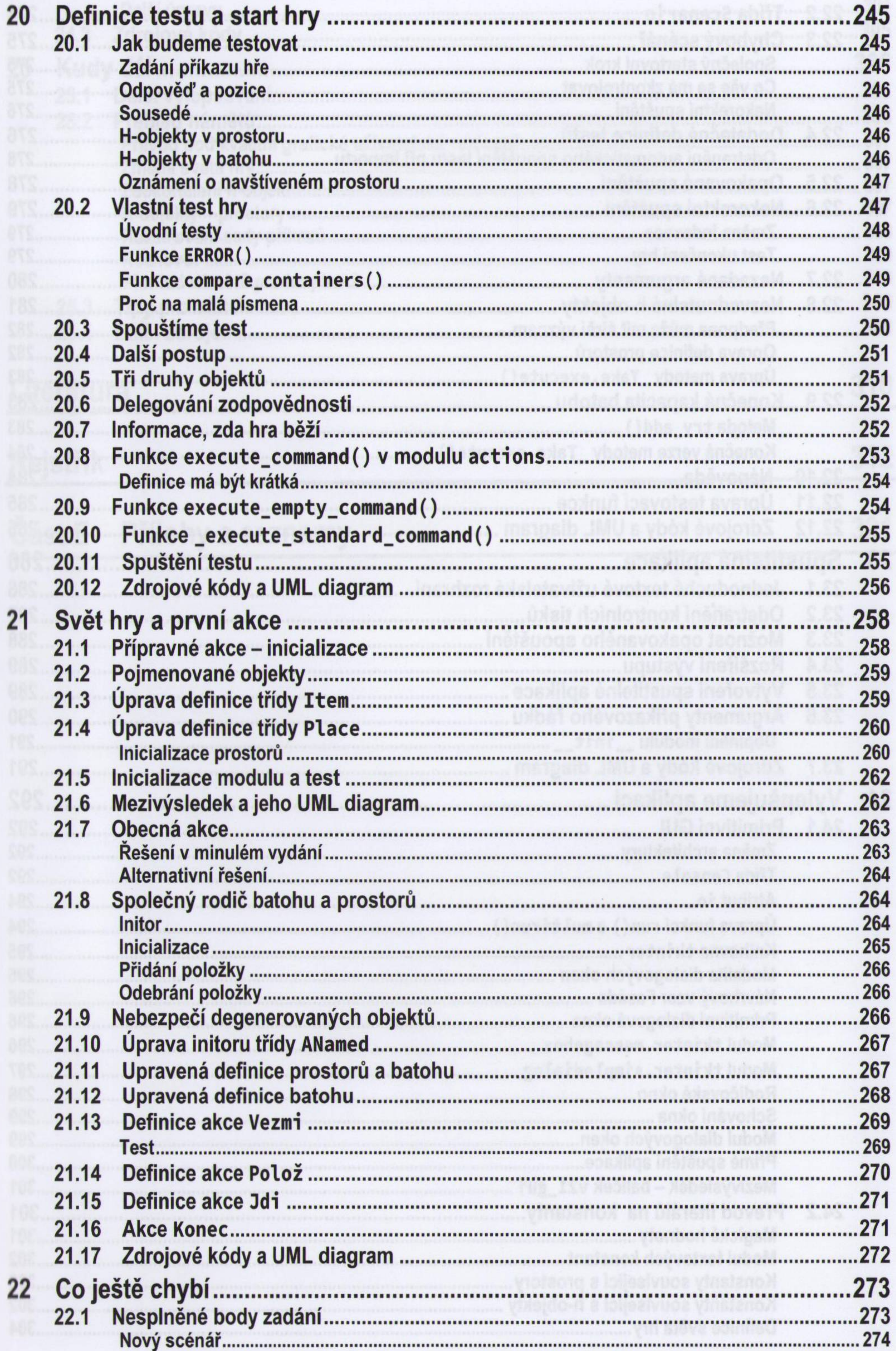

![](_page_8_Picture_7.jpeg)

![](_page_9_Picture_30.jpeg)

![](_page_9_Picture_31.jpeg)

### Literatura

## **Rejstřík**

## 312

#### **Cást E** Přílohy a seznamy

321

![](_page_9_Picture_11.jpeg)

amesiq our shorten im as sylon Jasbod sylon in the majorbo skep lyd a Javooarlyx tal rbin<br>Kindia je ucebnici programovani. Uči sve česta je navrhoval programy a dale je v s<br>lepšovan Neni učebnici jazyka Pyrkan (tou je učeb